# **Network Tools - Feature #1724**

# **Add input validation to create host dialog**

02/04/2017 08:19 AM - Luke Murphey

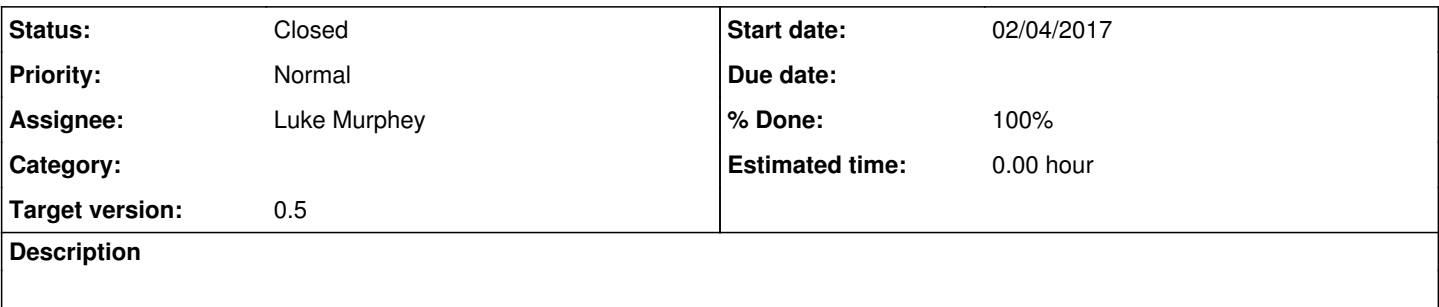

#### **Associated revisions**

#### **Revision 44 - 02/04/2017 07:55 PM - lmurphey**

Adding input validation

Closes #1724

### **History**

# **#1 - 02/04/2017 07:55 PM - Anonymous**

*- Status changed from New to Closed*

*- % Done changed from 0 to 100*

Applied in changeset [splunk-network-tools-svn|r44.](https://lukemurphey.net/projects/network-tools/repository/revisions/44)